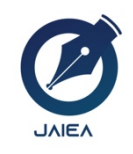

*Website: https://ioinformatic.org/*

*15th October 2021. Vol. 1. No. 1*

# **K-MEDOIDS ALGORITHM ANALYSIS IN PERMANENT WORKER GROUPING OF INDONESIAN CONSTRUCTION COMPANIES**

**Sonia Ananta Tarigan1 \*, Harly Okprana2\* , Ilham Syahputra Saragih3**

*<sup>1</sup> STIKOM Tunas Bangsa Pematangsiantar, North Sumatra, Indonesia 1,2,3Jln. Sudirman Blok A No. 1-3 Pematangsiantar, Sumatera Utara 1 soniaananta0@gmail.com, 2 harly@amiktunasbangsa.ac.id, 3 ilhamsaragih@amiktunasbangsa.ac.id*

### **Abstract**

*The construction companies are both those who run the construction work, both construction administrators and construction consultants who need the manpower for their operations. There is no way to determine the existence of a policy of the workers who have a work agreement with the business owner for a period of time. The company's long-term rating of construction workers in Indonesia from 2010-2018 is based on the need to provide information and input to the local government center at the construction site in Indonesia. One of the grouping methods that can be used is k - Medoids. The advantage of this method is to overcome sensitive to outlier. This method in its horn is represented by objects close to the center and thus capable of sterilizing a more precise value. Analysis of the data grouping shows that two cluster data produced one in the low and 33 in high cluster with total cost of 2.7557.*

*Keywords*: *Construction Company, Analysis, K Medoids, Cluster*

## **1. Introduction**

Large data has a lot of hidden information in it. With the development of science and technology, emerging disciplines that study large amounts of data in databases called Data Mining [1]. One of the stages in Data Mining is modeling. At this stage, many use statistical methods to obtain hidden information such as data grouping, forecasting and so on [2]. One of the methods commonly used to group data is cluster analysis. The purpose of this method is to group a set of data into several similar or similar groups. In the cluster or grouping process, several methods are used, one of which is the Partition Method [3],[4],[5]. This method partitions the data into several groups first and then determines the center point of the cluster with the size of the central symptom obtained from each group.

A construction company is a company that runs a business in the field of construction work, both construction implementers and construction consultants [6]. In carrying out its activities, the company uses a form of human resource strategy, which is to meet the company's human resource needs [7],[8]. The company uses two types of workers, namely permanent workers (who come from within the company) and out sourcee (workers who come from outside the company/contract workers). In the construction industry, workers are the main driver of construction activities, they are a very important component in the company.

The grouping of Permanent Workers of Construction Companies in Indonesia by province is based on the need to provide information and input to the central government of the local government on construction companies by province in Indonesia. In grouping large amounts of data, various data mining methods can be used [9], [10]. One of the methods used in the partition method is K-Means [11]. K-Means is widely used for cluster analysis because it is easy to understand and implement. However, the K-Means method has a weakness that is sensitive to outliers. Outlier is an observation that deviates far from a set of other observations [12]. The impact of outliers for K-Means is the formation of bad clusters, because outliers affect the distribution of data. The consequence due to the influence of the data distribution is the change in the cluster identity represented by the cluster average [13],[14]. So we need a method that can overcome the outlier problem, namely K-Medoids. In this method, each cluster is represented by an object close to the center of the cluster called a medoid [15].

### **2. Results and Discussion**

To determine the existence of a data analysis process, first the data used must be valid. the data used in this study is valid because it is obtained from the official website of the National Statistics Agency, so that the data can be directly processed and tested for validity for a study.

**Table 1. Data**

### **2.1. Data Processing**

In this study using data sourced from the Central Statistics Agency which can be seen in Table 1 below:

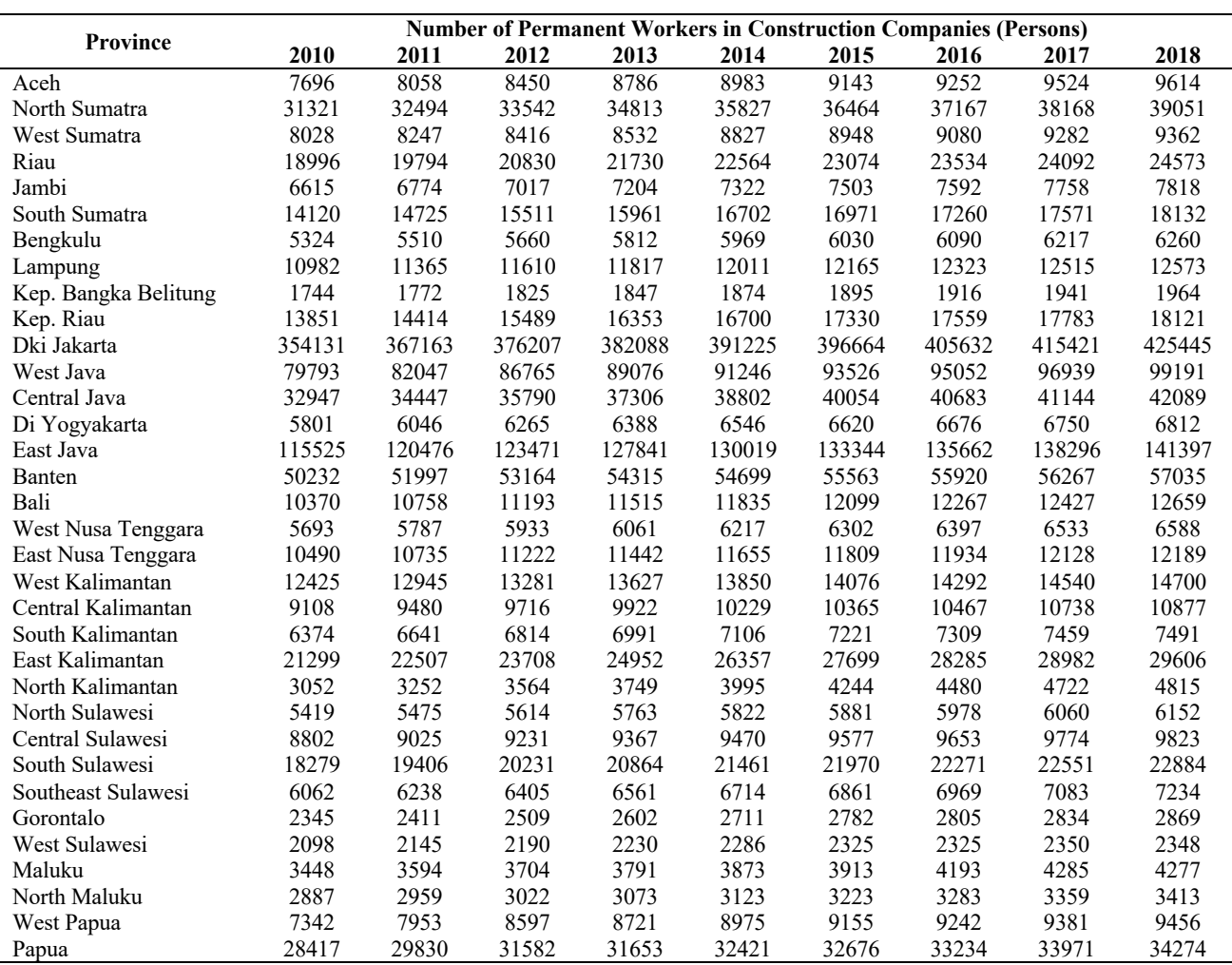

From the data obtained, it is known that there are 9 columns. And obtained the values of max a and min a as follows:

**Table 2. Max a and Min a Data for Each Column**

| Column to - | MIN  | <b>MAX</b> |
|-------------|------|------------|
| Column to 1 | 1744 | 354131     |
| Column to 2 | 1772 | 367163     |
| Column to 3 | 1825 | 376207     |
| Column to 4 | 1847 | 382088     |
| Column to 5 | 1874 | 391225     |
| Column to 6 | 1895 | 396664     |
| Column to 7 | 1916 | 405632     |
| Column to 8 | 1941 | 415421     |
| Column to 9 | 1964 | 425445     |

So that the normalization calculation is obtained as follows:

$$
v^1 = \frac{7696 - 1744}{354131 + 1744} (354131 - 1744) + 1744 = 0,1689
$$
 (1)

| Provinsi             | 2010     | 2011     | 2012     | 2013         | 2014         | 2015     | 2016     | 2017     | 2018     |
|----------------------|----------|----------|----------|--------------|--------------|----------|----------|----------|----------|
| Aceh                 | 0.01689  | 0.01720  | 0.01770  | 0.01825      | 0.01826      | 0.01836  | 0.01817  | 0.01834  | 0.01806  |
| North Sumatra        | 0.08393  | 0.08408  | 0.08472  | 0.08670      | 0.08720      | 0.08757  | 0.08732  | 0.08761  | 0.08758  |
| West Sumatra         | 0.01783  | 0.01772  | 0.01761  | 0.01758      | 0.01786      | 0.01787  | 0.01775  | 0.01775  | 0.01747  |
| Riau                 | 0.04896  | 0.04932  | 0.05076  | 0.05229      | 0.05314      | 0.05365  | 0.05355  | 0.05357  | 0.05339  |
| Jambi                | 0.01382  | 0.01369  | 0.01387  | 0.01409      | 0.01399      | 0.01421  | 0.01406  | 0.01407  | 0.01382  |
| South Sumatra        | 0.03512  | 0.03545  | 0.03656  | 0.03712      | 0.03808      | 0.03819  | 0.03801  | 0.03780  | 0.03818  |
| Bengkulu             | 0.01016  | 0.01023  | 0.01024  | 0.01043      | 0.01052      | 0.01047  | 0.01034  | 0.01034  | 0.01014  |
| Lampung              | 0.02622  | 0.02625  | 0.02614  | 0.02622      | 0.02604      | 0.02602  | 0.02578  | 0.02557  | 0.02505  |
| Kep. Bangka Belitung | $\theta$ | $\theta$ | $\theta$ | $\theta$     | $\theta$     | $\theta$ | $\theta$ | $\theta$ | $\theta$ |
| Kep. Riau            | 0.03436  | 0.03460  | 0.03650  | 0.03815      | 0.03808      | 0.03910  | 0.03875  | 0.03831  | 0.03815  |
| Dki Jakarta          |          | 1        | 1        | $\mathbf{1}$ | $\mathbf{1}$ | 1        | 1        | 1        | 1        |
| West Java            | 0.22149  | 0.21970  | 0.22688  | 0.22940      | 0.22954      | 0.23211  | 0.23070  | 0.22975  | 0.22959  |
| Central Java         | 0.08855  | 0.08942  | 0.09072  | 0.09325      | 0.09485      | 0.09666  | 0.09603  | 0.09481  | 0.09475  |
| Di Yogyakarta        | 0.01151  | 0.01170  | 0.01186  | 0.01194      | 0.01200      | 0.01197  | 0.01179  | 0.01163  | 0.01145  |
| East Java            | 0.32289  | 0.32487  | 0.32492  | 0.33135      | 0.32912      | 0.33298  | 0.33129  | 0.32977  | 0.32925  |
| Banten               | 0.13760  | 0.13746  | 0.13713  | 0.13799      | 0.13567      | 0.13595  | 0.13377  | 0.13139  | 0.13004  |
| Bali                 | 0.02448  | 0.02459  | 0.02502  | 0.02543      | 0.02558      | 0.02585  | 0.02564  | 0.02536  | 0.02525  |
| West Nusa Tenggara   | 0.01121  | 0.01099  | 0.01097  | 0.01108      | 0.01115      | 0.01116  | 0.01110  | 0.01111  | 0.01092  |
| East Nusa Tenggara   | 0.02482  | 0.02453  | 0.02510  | 0.02523      | 0.02512      | 0.02511  | 0.02481  | 0.02464  | 0.02415  |
| West Kalimantan      | 0.03031  | 0.03058  | 0.03060  | 0.03098      | 0.03076      | 0.03086  | 0.03066  | 0.03047  | 0.03007  |
| Central Kalimantan   | 0.02090  | 0.02110  | 0.02108  | 0.02124      | 0.02146      | 0.02146  | 0.02118  | 0.02128  | 0.02105  |
| South Kalimantan     | 0.01314  | 0.01333  | 0.01333  | 0.01353      | 0.01344      | 0.01349  | 0.01336  | 0.01335  | 0.01305  |
| East Kalimantan      | 0.05549  | 0.05675  | 0.05845  | 0.06076      | 0.06288      | 0.06536  | 0.06532  | 0.06540  | 0.06527  |
| North Kalimantan     | 0.00371  | 0.00405  | 0.00464  | 0.00500      | 0.00545      | 0.00595  | 0.00635  | 0.00673  | 0.00673  |
| North Sulawesi       | 0.01043  | 0.01013  | 0.01012  | 0.01030      | 0.01014      | 0.01010  | 0.01006  | 0.00996  | 0.00989  |
| Central Sulawesi     | 0.02003  | 0.01985  | 0.01978  | 0.01978      | 0.01951      | 0.01946  | 0.01916  | 0.01894  | 0.01856  |
| South Sulawesi       | 0.04692  | 0.04826  | 0.04916  | 0.05001      | 0.05031      | 0.05085  | 0.05042  | 0.04985  | 0.04940  |
| Southeast Sulawesi   | 0.01225  | 0.01222  | 0.01223  | 0.01240      | 0.01243      | 0.01258  | 0.01252  | 0.01244  | 0.01244  |
| Gorontalo            | 0.00171  | 0.00175  | 0.00183  | 0.00199      | 0.00215      | 0.00225  | 0.00220  | 0.00216  | 0.00214  |
| West Sulawesi        | 0.00100  | 0.00102  | 0.00097  | 0.00101      | 0.00106      | 0.00109  | 0.00101  | 0.00099  | 0.00091  |
| Maluku               | 0.00484  | 0.00499  | 0.00502  | 0.00511      | 0.00513      | 0.00511  | 0.00564  | 0.00567  | 0.00546  |
| North Maluku         | 0.00324  | 0.00325  | 0.00320  | 0.00322      | 0.00321      | 0.00336  | 0.00339  | 0.00343  | 0.00342  |
| West Papua           | 0.01589  | 0.01692  | 0.01809  | 0.01808      | 0.01824      | 0.01839  | 0.01815  | 0.01799  | 0.01769  |
| Papua                | 0.07569  | 0.07679  | 0.07948  | 0.07839      | 0.07846      | 0.07797  | 0.07757  | 0.07746  | 0.07630  |

**Table 3. Max a and Min a Data for Each Column**

For the selection of each medoid, it was chosen randomly, assuming DKI Jakarta and Papua as the initial medoids. The following is an initial medoid table.

#### **Table 4. Early Medoids**

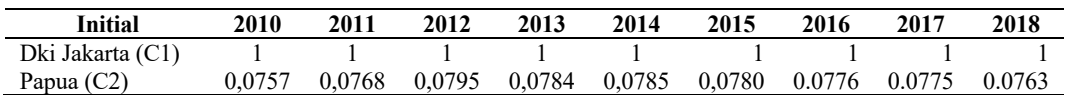

Calculate the value of the closest distance (cost) with the Euclidian Distance equation. To calculate the distance between the centroid point with the point of each object using Euclidian Distance. The formula for calculating distance uses equation (2.1). Then the calculation to calculate the distance of each object with the initial medoid at Cost 1 is as follows:

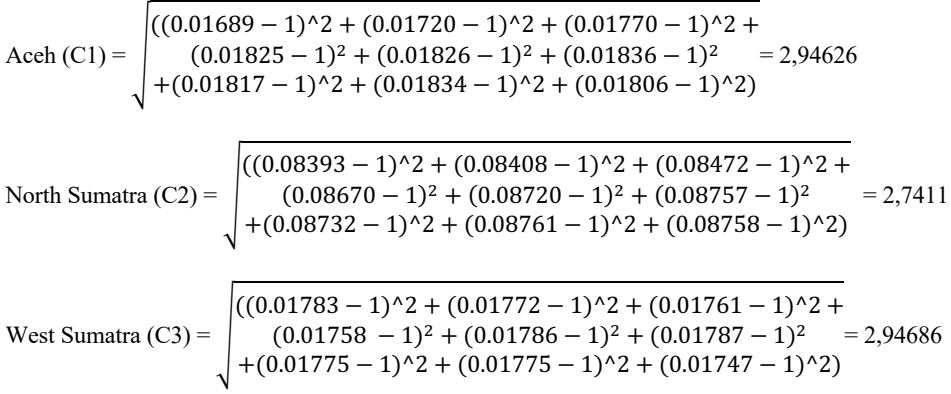

So on until the 24th data (Papua Province). While the calculation to calculate the distance of each object with the initial medoid at Cost 2

is as follows:

\n
$$
\text{Aceh (C1)} = \n\begin{cases}\n ( (0.01689 - 0.0757)^2 2 + (0.01720 - 0.0768)^2 2 + (0.01770 - 0.0795)^2 2 + (0.01825 - 0.0784)^2 + (0.01826 - 0.0785)^2 + (0.01836 - 0.0780)^2 &= 2,94626 \\
+ (0.01817 - 0.0776)^2 2 + (0.01834 - 0.0775)^2 2 + (0.01806 - 0.0763)^2 2\n \end{cases}
$$
\n

\n\n North Sumatra (C2) =\n 
$$
\begin{cases}\n ( (0.08393 - 0.0757)^2 2 + (0.08408 - 0.0768)^2 2 + (0.08472 - 0.0795)^2 2 + (0.08472 - 0.0795)^2 2 + (0.08670 - 0.0784)^2 + (0.08750 - 0.07785)^2 + (0.08757 - 0.0780)^2 &= 2,7411 \\
+ (0.08732 - 0.0776)^2 2 + (0.08761 - 0.0775)^2 2 + (0.08758 - 0.0763)^2 2\n \end{cases}
$$
\n

\n\n West Sumatra (C3) =\n 
$$
\begin{cases}\n ( (0.01788 - 0.0757)^2 2 + (0.01772 - 0.0768)^2 + (0.01761 - 0.0795)^2 + (0.01787 - 0.0763)^2 2 + (0.01787 - 0.0780)^2 - (0.01787 - 0.0780)^2 - (0.01787 - 0.0780)^2 - (0.01787 - 0.0763)^2 2 + (0.01775 - 0.0775)^2 2 + (0.01747 - 0.0763)^2 2\n \end{cases}
$$
\n

So on until the 24th data (Papua Province). The overall results can be seen in table 5 below :

| $\overline{No}$         | Cost 1    | Cost 2           | At close range   | <b>Cluster</b> |
|-------------------------|-----------|------------------|------------------|----------------|
| 1                       | 2.94626   | 0.17898          | 0.17898          | $\overline{c}$ |
| $\overline{c}$          | 2.74110   | 0.02667          | 0.02667          | $\overline{c}$ |
| $\overline{\mathbf{3}}$ | 2.94686   | 0.17959          | 0.17959          | $\overline{c}$ |
| $\overline{4}$          | 2.84379   | 0.07668          | 0.07668          | $\overline{c}$ |
| 5                       | 2.95813   | 0.19086          | 0.19086          | $\overline{c}$ |
| 6                       | 2.88850   | 0.12126          | 0.12126          | $\overline{c}$ |
| $\overline{7}$          | 2.96904   | 0.20177          | 0.20177          | $\overline{c}$ |
| 8                       | 2.92224   | 0.15498          | 0.15498          | $\overline{c}$ |
| 9                       | 3.00000   | 0.23273          | 0.23273          | $\overline{c}$ |
| 10                      | 2.88801   | 0.12080          | 0.12080          | $\overline{c}$ |
| 11                      | 0.00000   | 2.76730          | $\mathbf{0}$     | $\mathbf{1}$   |
| 12                      | 2.31698   | 0.45048          | 0.45048          | $\overline{c}$ |
| 13                      | 2.72033   | 0.04767          | 0.04767          | $\overline{c}$ |
| 14                      | 2.96472   | 0.19744          | 0.19744          | $\overline{c}$ |
| 15                      | 2.01454   | 0.75284          | 0.75284          | $\overline{c}$ |
| 16                      | 2.59435   | 0.17314          | 0.17314          | $\overline{c}$ |
| $17\,$                  | 2.92426   | 0.15700          | 0.15700          | $\overline{c}$ |
| 18                      | 2.96677   | 0.19950          | 0.19950          | $\overline{c}$ |
| 19                      | 2.92550   | 0.15822          | 0.15822          | $\overline{c}$ |
| 20                      | 2.90824   | 0.14097          | 0.14097          | $\overline{c}$ |
| 21                      | 2.93643   | 0.16916          | 0.16916          | $\overline{c}$ |
| 22                      | 2.96000   | 0.19273          | 0.19273          | $\overline{c}$ |
| 23                      | 2.81479   | 0.04880          | 0.04880          | $\overline{c}$ |
| 24                      | 2.98380   | 0.21654          | 0.21654          | $\overline{c}$ |
| 25                      | 2.96962   | 0.20236          | 0.20236          | $\overline{c}$ |
| 26                      | 2.94164   | 0.17438          | 0.17438          | $\overline{c}$ |
| 27                      | 2.85161   | 0.08436          | 0.08436          | $\overline{c}$ |
| 28                      | 2.96283   | 0.19556          | 0.19556          | $\overline{c}$ |
| 29                      | 2.99395   | 0.22667          | 0.22667          | $\overline{c}$ |
| 30                      | 2.99698   | 0.22971          | 0.22971          | $\overline{c}$ |
| 31                      | 2.98434   | 0.21708          | 0.21708          | $\overline{c}$ |
| 32                      | 2.99009   | 0.22282          | 0.22282          | $\overline{c}$ |
| 33                      | 2.94686   | 0.17958          | 0.17958          | $\overline{c}$ |
| 34                      | 2.76730   | $\boldsymbol{0}$ | $\boldsymbol{0}$ | $\overline{c}$ |
| Amount                  | 94,53984  | 8,88863          | 6,121335         |                |
| <b>Total Cost</b>       | 103,42847 |                  |                  |                |

**Table 5. Nearest Distance Value (Cost) in the First Iteration**

After getting the results of the distance from each object (cost) in the 1st iteration, then proceed to the 2nd iteration. Initialization of new medoid candidates (non-medoid) in the 2nd iteration can be seen in table 6. below:

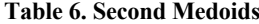

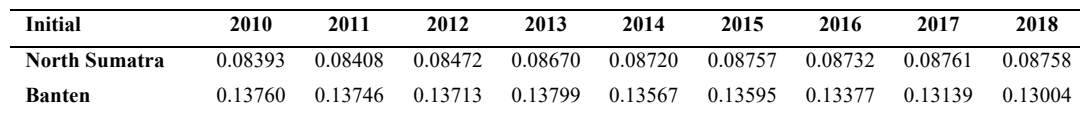

Then the calculation to calculate the distance of each object with the initial medoid at Cost 1 is as follows:

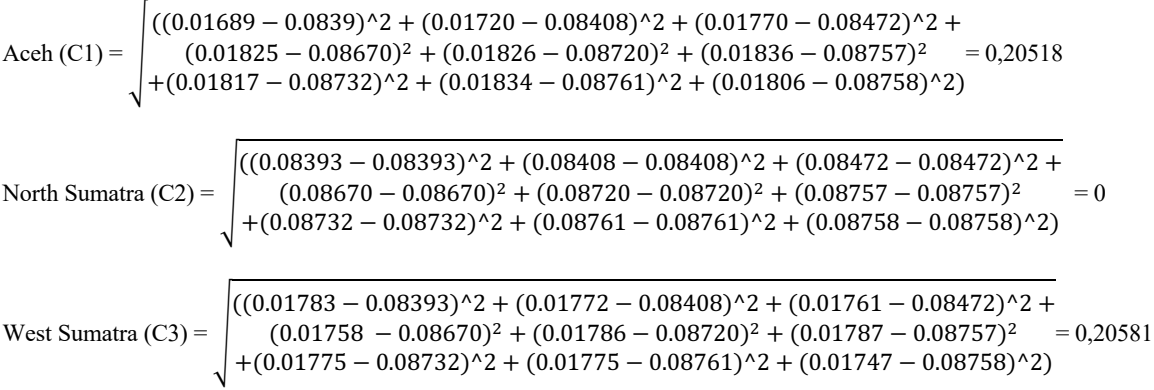

So on until the 24th data (Papua Province). While the calculation to calculate the distance of each object with the initial medoid at Cost 2

is as follows:

\n
$$
\text{Aceh (C1)} = \sqrt{\frac{((0.01689 - 0.13760)^{2} + (0.01720 - 0.13746)^{2} + (0.01770 - 0.13713)^{2} + (0.01826 - 0.13799)^{2} + (0.01826 - 0.13567)^{2} + (0.01836 - 0.13595)^{2}}{+(0.01817 - 0.13377)^{2} + (0.01834 - 0.13139)^{2} + (0.01806 - 0.13004)^{2})}
$$
\n

\n\n North Sumatra (C2) = \n 
$$
\sqrt{\frac{((0.08393 - 0.13760)^{2} + (0.08408 - 0.13746)^{2} + (0.08472 - 0.13713)^{2} + (0.08472 - 0.13713)^{2} + (0.0872 - 0.13713)^{2} + (0.0872 - 0.13779)^{2} + (0.08720 - 0.13567)^{2} + (0.08757 - 0.13595)^{2}}{+(0.08732 - 0.13377)^{2} + (0.08761 - 0.13139)^{2} + (0.08758 - 0.13004)^{2} + (0.08758 - 0.13004)^{2}}
$$
\n

\n\n West Sumatra (C3) = \n 
$$
\sqrt{\frac{((0.01783 - 0.13760)^{2} + (0.01772 - 0.13746)^{2} + (0.01761 - 0.13713)^{2} + (0.01787 - 0.13595)^{2} + (0.01787 - 0.13595)^{2} + (0.01775 - 0.13377)^{2} + (0.01786 - 0.13567)^{2} + (0.01787 - 0.13595)^{2}}{+(0.01787 - 0.13004)^{2} + (0.01775 - 0.13377)^{2
$$

So on until the 24th data (Papua Province). The overall results can be seen in table 7 as follows:

**Table 7. Nearest Distance Value (Cost) in the Second Iteration**

| No | Cost 1  | Cost 2  | At close range | <b>Cluster</b> |
|----|---------|---------|----------------|----------------|
| 1  | 0,20518 | 0.35203 | 0,20518        |                |
| 2  | 0       | 0.14722 | $\theta$       |                |
| 3  | 0.20581 | 0.35261 | 0.20581        | 1              |
| 4  | 0.10270 | 0.24976 | 0.10270        |                |
| 5  | 0.21707 | 0.36388 | 0.21707        |                |
| 6  | 0.14741 | 0.29435 | 0.14741        |                |
| 7  | 0.22798 | 0.37479 | 0.22798        |                |
| 8  | 0.18122 | 0.32798 | 0.18122        |                |
| 9  | 0.25894 | 0.40575 | 0.25894        | 1              |
| 10 | 0.14691 | 0.29389 | 0.14691        | 1              |
| 11 | 2.74110 | 2.59435 | 2.59435        | 2              |
| 12 | 0.42423 | 0.27794 | 0.27794        | 2              |
| 13 | 0.02119 | 0.12683 | 0.02119        | 1              |
| 14 | 0.22366 | 0.37046 | 0.22366        | 1              |
| 15 | 0.72661 | 0.58001 | 0.58001        | 2              |
| 16 | 0.14722 | 0       | 0              | $\overline{2}$ |
| 17 | 0.18320 | 0.33004 | 0.18320        | 1              |
| 18 | 0.22572 | 0.37252 | 0.22572        |                |
| 19 | 0.18446 | 0.33124 | 0.18446        | 1              |

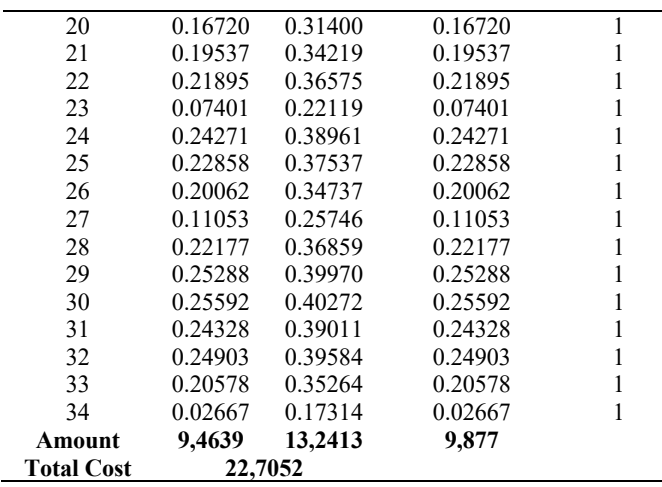

Calculate Total Deviation (S).

After obtaining the distance value between the 1st and 2nd iterations, calculate the total deviation (S) by finding the difference between the new total cost and the old total cost. With the condition that if S < 0, then exchange the object value by specifying a new medoid.  $S = new total cost - old total cost = 9,877 - 6,121335 = 2,7557$ 

Because the value of S> 0 then the iteration is stopped.

### **2.2. Testing With RapidMiner**

To simplify the data in the application, the year is initialized with a variable x1-x9. Display data as shown below:

|    |                |                              |                 |           | Select the cells to import. |           |                    |       |       |
|----|----------------|------------------------------|-----------------|-----------|-----------------------------|-----------|--------------------|-------|-------|
|    |                | Sheet PERSIAPAN RAPIDMINER * | Cell range: All |           | Select All                  |           | Define header row: | t÷    |       |
|    | Α              | 8                            | $\mathbf{c}$    | D.        | ε                           | £         | G.                 | н     | ĭ.    |
| ÷  | X <sub>1</sub> | X2                           | X <sub>3</sub>  | <b>X4</b> | <b>X5</b>                   | <b>X6</b> | X7                 | X8    | X9    |
|    | 0.017          | 0.017                        | 0.018           | 0.018     | 0.018                       | 0.018     | 0.018              | 0.018 | 0.018 |
|    | 0.084          | 0.084                        | 0.085           | 0.087     | 0.087                       | 0.088     | 0.087              | 0.088 | 0.088 |
|    | 0.018          | 0.018                        | 0.018           | 0.018     | 0.018                       | 0.018     | 0.018              | 0.018 | 0.017 |
| 6  | 0.049          | 0.049                        | 0.051           | 0.052     | 0.053                       | 0.054     | 0.054              | 0.054 | 0.053 |
|    | 0.014          | 0.014                        | 0.014           | 0.014     | 0.014                       | 0.014     | 0.014              | 0.014 | 0.014 |
|    | 0.035          | 0.035                        | 0.037           | 0.037     | 0.038                       | 0.038     | 0.038              | 0.038 | 0.038 |
|    | 0.010          | 0.010                        | 0.010           | 0.010     | 0.011                       | 0.010     | 0.010              | 0.010 | 0.010 |
|    | 0.026          | 0.026                        | 0.026           | 0.026     | 0.026                       | 0.026     | 0.026              | 0.026 | 0.025 |
|    | 0.000          | 0.000                        | 0.000           | 0.000     | 0.000                       | 0.000     | 0.000              | 0.000 | 0.000 |
| 11 | 0.034          | 0.035                        | 0.036           | 0.038     | 0.038                       | 0.039     | 0.039              | 0.038 | 0.038 |
|    | 1,000          | 1,000                        | 1,000           | 1.000     | 1.000                       | 1,000     | 1,000              | 1.000 | 1.000 |
|    | 0.221          | 0.220                        | 0.227           | 0.229     | 0.230                       | 0.232     | 0.231              | 0.230 | 0.230 |
|    | 0.089          | 0.089                        | 0.091           | 0.093     | 0.095                       | 0.097     | 0.096              | 0.095 | 0.095 |
| 15 | 0.012          | 0.012                        | 0.012           | 0.012     | 0.012                       | 0.012     | 0.012              | 0.012 | 0.011 |
|    | 0.323          | 0.325                        | 0.325           | 0.331     | 0.329                       | 0.3333    | 0.331              | 0.330 | 0.329 |
|    | 0.138          | 0.137                        | 0.137           | 0.138     | 0.136                       | 0.136     | 0.134              | 0.131 | 0.130 |
|    | 0.024          | 0.025                        | 0.025           | 0.025     | 0.026                       | 0.026     | 0.026              | 0.025 | 0.025 |
|    | 0.011          | 0.011                        | 0.011           | 0.011     | 0.011                       | 0.011     | 0.011              | 0.011 | 0.011 |
| 20 | 0.025          | 0.025                        | 0.025           | 0.025     | 0.025                       | 0.025     | 0.025              | 0.025 | 0.024 |

**Figure 1. Display of Import Data on RapidMiner**

The picture above shows the data retrieval process to be processed, after that select next and next again and select the data type where the attribute text is changed to "id" then select finish on the data so that a display like the image below will appear:

|                   | $\blacksquare$                                                                                        |         |          |                                                      |               | Design<br><b><i>MEAK</i></b> | Results   | Auto Model     |           |                           |                          | $\sim$ distant $Q$<br>Bearth.<br>Find data, cowrators, etc.         |
|-------------------|----------------------------------------------------------------------------------------------------|---------|----------|------------------------------------------------------|---------------|------------------------------|-----------|----------------|-----------|---------------------------|--------------------------|---------------------------------------------------------------------|
| Result History    | $\times$ II                                                                                           |         |          | ExampleSet (/Local Repository/perhitungan k medolds) | $\mathcal{L}$ |                              |           |                |           |                           |                          | Repository<br>$\mathbf{x}$                                          |
|                   | Filter (34./34 examples): all<br>ExampleSet (34 examples, 0 special attributes, 9 requiar attributes) |         |          |                                                      |               |                              |           |                | $\;$      | <b>C</b> ASSOURS<br>$= -$ |                          |                                                                     |
| ᄈ<br>Date         | Row No.                                                                                               | $x +$   | $\times$ | $\mathbf{x}$                                         | X4            | <b>X5</b>                    | xs.       | $\overline{X}$ | <b>XE</b> | X8                        |                          | <b>F. T. Barnoles</b>                                               |
|                   | ٠                                                                                                    | 0.017   | 0.017    | 0.018                                                | 0.010         | 0.018                        | 0.018     | 0.010          | 0.018     | 0.018                     | $\overline{\phantom{a}}$ | $\rightarrow$ 0 $\alpha$<br><b>V Ed Local Repository</b> (spectrum) |
|                   | $\overline{2}$                                                                                        | 0.094   | 0.094    | 0.045                                                | 0.097         | 0.097                        | 0.069     | 0.097          | 0.098     | 0.069                     |                          | F THE GOTA PROGRESS                                                 |
| 云                 | $\overline{\phantom{a}}$                                                                              | 0.018   | 0.018    | 0.018                                                | 0.018         | 0.018                        | 0.018     | 0.018          | 0.018     | 0.017                     |                          | > Tu processes managers                                             |
| <b>Statistics</b> | $\mathbf{A}$                                                                                          | 0.049   | 0.049    | 0.051                                                | 0.052         | 0.053                        | 0.054     | 0.054          | 0.054     | 0.053                     |                          | perhitungan k-medaids soussan - vit tranga association              |
|                   | $\sim$                                                                                                | 0.014   | 0.014    | 0.014                                                | 0.014         | 0.014                        | 0.014     | 0.014          | 0.014     | 0.014                     |                          | perhitungan pak dodo una dan just zusschlassen zu ein               |
| 75                | ×                                                                                                    | 0.035   | 0.035    | 0.037                                                | 0.037         | 0.038                        | 0.039     | 0.038          | 0.038     | 0.038                     |                          | F (2) Cloud Repository (inconnection)                               |
| Charls            | $\mathbf{r}$                                                                                          | 0.010   | 0.010    | 0.010                                                | 0.010         | 0.011                        | 0.010     | 0.010          | 0.010     | 0.010                     |                          |                                                                     |
|                   | 8                                                                                                    | 0.026   | 0.025    | 0.026                                                | 0.026         | 0.026                        | 0.025     | 0.026          | 0.026     | 0.025                     |                          |                                                                     |
| æ                 | $\sim$                                                                                                | $\circ$ | $\sim$   | $\circ$                                              | $\circ$       | $\sim$                       | $\bullet$ | $\sim$         | $\sim$    | ۰                         |                          |                                                                     |
| Advanced          | 10                                                                                                    | 0.034   | 0.035    | 0.036                                                | 0.038         | 0.038                        | 0.039     | 0.039          | 0.038     | 0.038                     |                          |                                                                     |
| Charle            | 11                                                                                                    | $\sim$  | ٠        | х.                                                   | т.            | $\overline{1}$               | ×.        | т.             | ٠         | $\blacksquare$            |                          |                                                                     |
| <b>FRIDAY</b>     | 12                                                                                                    | 0.221   | 0.220    | 0.227                                                | 0.229         | 0.230                        | 0.232     | 0.231          | 0.230     | 0.250                     |                          |                                                                     |
|                   | 13                                                                                                    | 0.000   | 0.003    | 0.001                                                | 0.093         | 0.095                        | 0.097     | 0.006          | 0.095     | 0.005                     |                          |                                                                     |
| Annotations       | 14                                                                                                    | 0.012   | 0.012    | 0.072                                                | 0.012         | 0.012                        | 0.072     | 0.012          | 0.012     | 0.011                     |                          |                                                                     |
|                   | 15                                                                                                    | 0.322   | 0.325    | 0.325                                                | 0.331         | 0.329                        | 0.333     | 0.331          | 0.330     | 0.329                     |                          |                                                                     |
|                   | 16                                                                                                    | 0.138   | 0.137    | 0.137                                                | 0.138         | 0.135                        | 0.136     | 0.134          | 0.131     | 0.130                     |                          |                                                                     |
|                   | 17                                                                                                    | 0.024   | 0.025    | 0.025                                                | 0.026         | 0.026                        | 0.025     | 0.026          | 0.025     | 0.025                     |                          |                                                                     |
|                   | 18                                                                                                    | 0.011   | 0.011    | 0.011                                                | 0.011         | 0.011                        | 0.011     | 0.011          | 0.011     | 0.011                     |                          |                                                                     |
|                   | 19                                                                                                    | 0.025   | 0.025    | 0.025                                                | 0.025         | 0.025                        | 0.025     | 0.026          | 0.025     | 0.024                     |                          |                                                                     |
|                   | 20                                                                                                    | 0.030   | 0.031    | 0.031                                                | 0.031         | 0.031                        | 0.031     | 0.031          | 0.030     | 0.030                     |                          |                                                                     |
|                   | 21                                                                                                    | 0.021   | 0.021    | 0.021                                                | 0.021         | 0.021                        | 0.021     | 0.021          | 0.021     | 0.021                     | k.                       | $\leq$                                                              |

**Figure 2. RapidMiner Import Data Display**

To run data processing so as to get the final result in a system output. The following is a display of the final results of the above data processing:

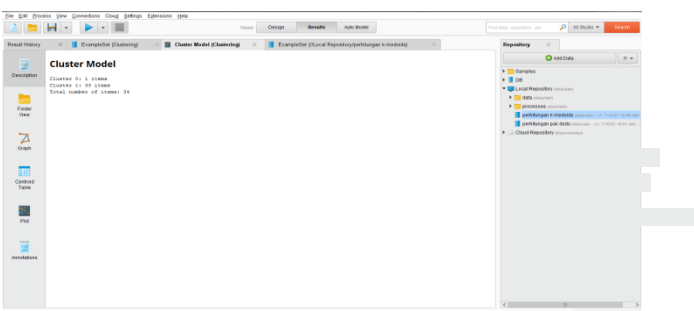

*Figure 3. RapidMiner Model Cluster Value*

Information :

- 1. The number of Cluster 0 (Low) is 1items
- 2. The number of Cluster 1 (High) is 33items
- 3. The total number of items is 34

So that it can be seen the results of the grouping of Rapidminer 8.1 can be seen from the image below:

|                         | н                                 | Auto Model<br><b>Retailers</b><br>Design.<br>Views                                                                 | P Attract v<br><b>Search</b><br>Ped data operates, etc.                           |
|-------------------------|-----------------------------------|----------------------------------------------------------------------------------------------------|-----------------------------------------------------------------------------------|
| <b>Result History</b>   | <b>E</b> Express Est (Chesterbook | <b>B</b> Expression (3) and Express probabilization to markete)<br><b>BE Charge Model (Opportunity)</b>            | Reproduce                                                                         |
|                         | Chart style:                      | clother as clother in all charter in                                                                               | <b>O</b> Add Date<br>$=$                                                          |
| m<br>Date               | <b>Karl Sceler</b><br>$\bullet$   | 1.00<br>0.96<br>0.98                                                                                               | > El Samples<br>$\rightarrow$ $\blacksquare$ co<br>- El Local Repositany concrete |
| $\overline{\mathbb{R}}$ | <b>KARE</b>                       | 0.06                                                                                                    | > El estamano                                                                     |
| <b>Statutes</b>         | X1<br>$\tau$                      | 0.001                                                                                                    | > Til announces incomen-<br>The additional heredaids counter and make some on     |
|                         | Log node                          | 0.35                                                                                                    | To perhitungan pak dada sousunun yan director rajar sec-                          |
|                         |                                   | 0.30                                                                                                    | <b>B G Class Regarding comments</b>                                               |
| 市                       | v-Next                            | 0.66                                                                                                    |                                                                                   |
| Own                     | <b>x</b><br>$\sim$ 1              | 168                                                                                                    |                                                                                   |
| 嚣                       | $\Box$ Leg scale                  | 4.55<br>0.50                                                                                                    |                                                                                   |
| Adaress                 | Color Column:                     | 2 <sup>0.44</sup>                                                                                                  |                                                                                   |
| <b>Cham</b>             | $\sim$<br>cluster                 | (14)<br>٠<br>4.96                                                                                                  |                                                                                   |
| <b>STATE</b>            | <b>Citagiscale</b>                | 0.38<br>٠<br>0.26                                                                                                  |                                                                                   |
| <b>Arrotatora</b>       | <b>Jibr</b>                       | 9.29                                                                                                    |                                                                                   |
|                         |                                   | ٠<br>$-15$                                                                                                    |                                                                                   |
|                         | <b>Motive labors</b>              | 0.35                                                                                                    |                                                                                   |
|                         |                                   | 0.06<br>٠<br>0.00                                                                                                  |                                                                                   |
|                         |                                   | $-0.06$<br>٠<br>$-0.98$                                                                                            |                                                                                   |
|                         |                                   | 410 038 830 830 830 938 830 938 938 939 940<br>OH ON DAI 100 DBS OT \$75 ON ON ON DB \$30 TAI 1.00<br>$\mathbf{u}$ |                                                                                   |

*Figure 4. Graph of the Final Result of RapidMiner Grouping*

The results of cluster calculations using the k-Medoids algorithm with calculations using the RapidMiner application.

**Table 8. Calculation Results of K-Medoids with RapidMiner Application**

| No             | <b>Province</b>      |                      | <b>K-Medoids Method Data Validation</b> |  |
|----------------|----------------------|----------------------|-----------------------------------------|--|
|                |                      | <b>Manual</b>        | Rapidminner                             |  |
| $\mathbf{1}$   | Aceh                 | Cluster 2            | Cluster 2                               |  |
| $\overline{2}$ | North Sumatra        | Cluster 2            | Cluster 2                               |  |
| 3              | West Sumatra         | Cluster 2            | Cluster 2                               |  |
| 4              | Riau                 | Cluster 2            | Cluster 2                               |  |
| 5              | Jambi                | Cluster <sub>2</sub> | Cluster 2                               |  |
| 6              | South Sumatra        | Cluster 2            | Cluster <sub>2</sub>                    |  |
| 7              | Bengkulu             | Cluster 2            | Cluster 2                               |  |
| 8              | Lampung              | Cluster 2            | Cluster 2                               |  |
| 9              | Kep. Bangka Belitung | Cluster 2            | Cluster <sub>2</sub>                    |  |
| 10             | Kep. Riau            | Cluster 2            | Cluster 2                               |  |
| 11             | Dki Jakarta          | Cluster 1            | Cluster 1                               |  |
| 12             | West Java            | Cluster 2            | Cluster 2                               |  |
| 13             | Central Java         | Cluster 2            | Cluster 2                               |  |
| 14             | Di Yogyakarta        | Cluster 2            | Cluster 2                               |  |
| 15             | East Java            | Cluster <sub>2</sub> | Cluster <sub>2</sub>                    |  |
| 16             | Banten               | Cluster 2            | Cluster 2                               |  |
| 17             | Bali                 | Cluster 2            | Cluster 2                               |  |
| 18             | West Nusa Tenggara   | Cluster 2            | Cluster 2                               |  |
| 19             | East Nusa Tenggara   | Cluster 2            | Cluster 2                               |  |
| 20             | West Kalimantan      | Cluster 2            | Cluster 2                               |  |
| 21             | Central Kalimantan   | Cluster <sub>2</sub> | Cluster 2                               |  |
| 22             | South Kalimantan     | Cluster 2            | Cluster <sub>2</sub>                    |  |
| 23             | East Kalimantan      | Cluster 2            | Cluster 2                               |  |
| 24             | North Kalimantan     | Cluster 2            | Cluster 2                               |  |
| 25             | North Sulawesi       | Cluster 2            | Cluster 2                               |  |
| 26             | Central Sulawesi     | Cluster 2            | Cluster 2                               |  |
| 27             | South Sulawesi       | Cluster <sub>2</sub> | Cluster 2                               |  |
| 28             | Southeast Sulawesi   | Cluster 2            | Cluster 2                               |  |

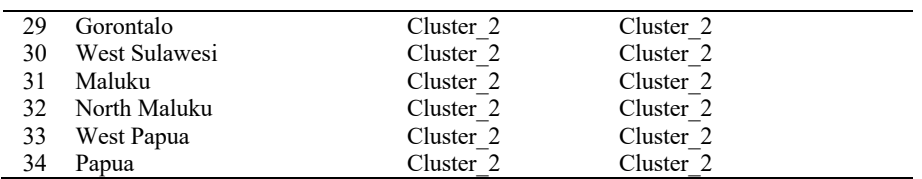

## **3. Conclusion**

Based on the previous discussion, it can be concluded that the application of data mining using the k-medoids algorithm in the grouping of permanent workers in construction companies in Indonesia can be applied. Sources of data used in this study is data obtained from BPS (Central Bureau of Statistics). The amount of data used is 34 provinces consisting of 2010 2018. From the grouping results, two clusters are obtained, namely high and low. The high cluster consists of 33 items and the low cluster consists of 1 item. Data testing on Rapidminer 8.1 using the k-means algorithm can display the accuracy of the data between manual and system calculations.

## **References**

- [1] Yuli Mardi, "Data Mining : Klasifikasi Menggunakan Algoritma C4 . 5 Data mining merupakan bagian dari tahapan proses Knowledge Discovery in Database ( KDD ) . Jurnal Edik Informatika," *J. Edik Inform.*, vol. 2, 2019.
- [2] D. Firdaus, "Penggunaan Data Mining dalam Kegiatan Sistem Pembelajaran Berbantuan Komputer," *J. Format*, vol. 6, no. 2, pp. 91–97, 2017.
- [3] M. Y. Helmy, Kushartantya, and N. Bahtiar, "Implementasi Data Mining Untuk Memprediksi Kelayakan Permintaan Pinjaman Nasabah Di Lembaga Keuangan," *J. Informatics Technol.*, vol. 2, no. 1, pp. 33–42, 2013.
- [4] N. Putu, E. Merliana, and A. J. Santoso, "Analisa Penentuan Jumlah Cluster Terbaik pada Metode K-Means," pp. 978–979.
- [5] W. M. S. Karsito, "Karsito, Winda Monika Sari," vol. 9, no. September, pp. 67–78, 2018.
- [6] A. Maddeppungeng, "Alasan Utama Perusahaan Jasa Kontruksi Melakukan Investasi Teknologi Informasi," *Poli-Teknologi*, vol. 9, no. 1, p. 160282, 2010.
- [7] E. Widajanti, "PERENCANAAN SUMBERDAYA MANUSIA YANG EFEKTIF: STRATEGI MENCAPAI KEUNGGULAN KOMPETITIF Erni Widajanti Fakultas Ekonomi Universitas Slamet Riyadi Surakarta," *J. Ekon. dan Kewirausahaan*, vol. 7, no. 2, pp. 105–114, 2007.
- [8] Augustinus & Eric, "Pengelolaan SDM Pada PT. Aneka Sejahtera Engineering," *Pengelolaan SDM Pada PT. Aneka Sejah. Eng.*, vol. 1, no. 2, 2013.
- [9] S. Sugriyono and M. U. Siregar, "Preprocessing kNN algorithm classification using K-means and distance matrix with students' academic performance dataset," *J. Teknol. dan Sist. Komput.*, vol. 8, no. 4, pp. 311–316, 2020, doi: 10.14710/jtsiskom.2020.13874.
- [10] R. Franita, "Implementasi Sinergitas Lembaga Pemerintah Untuk Mendukung Budaya Sadar Bencana di Kota Balikpapan," *Nusant. J. Ilmu Pengetah. Sos.*, vol. 7, no. 2, pp. 408–420, 2020.
- [11] D. Rudianto, "Analisis Perbandingan Kinerja Keuangan PT. Telkom, Tbk dengan PT. Indosat, Tbk Periode 2005- 2010," *J. Nas. Univ. Bakrie Jakarta, ISSN*, pp. 2089–3590, 2012.
- [12] A. U. Fitriyadi and A. Kurniawati, "Analisis Algoritma K-Means dan K-Medoids Untuk Clustering Data Kinerja Karyawan Pada Perusahaan Perumahan Nasional," *Kilat*, vol. 10, no. 1, pp. 157–168, 2021.
- [13] Z. Mustofa and I. S. Suasana, "Algoritma Clustering K-Medoids Pada E-Government Bidang Information And Communication," *J. Teknol. dan Komun.*, vol. 9, pp. 1–10, 2018.
- [14] S. Sindi, W. R. O. Ningse, I. A. Sihombing, F. Ilmi R.H.Zer, and D. Hartama, "Analisis algoritma K-Medoids clustering dalam pengelompokan penyebaran Covid-19 di Indonesia," *Jti (Jurnal Teknol. Informasi)*, vol. 4, no. 1, pp. 166–173, 2020.
- [15] P. Kumar and D. Sirohi, "Comparative analysis of FCM and HCM algorithm on Iris data set," *Int. J. Comput. Appl.*, vol. 5, no. 2, pp. 33–37, 2010, doi: 10.5120/888-1261.